## Calendario de días hábiles para 2022. (Brasil) [TIMESLES.COM](https://timesles.com)

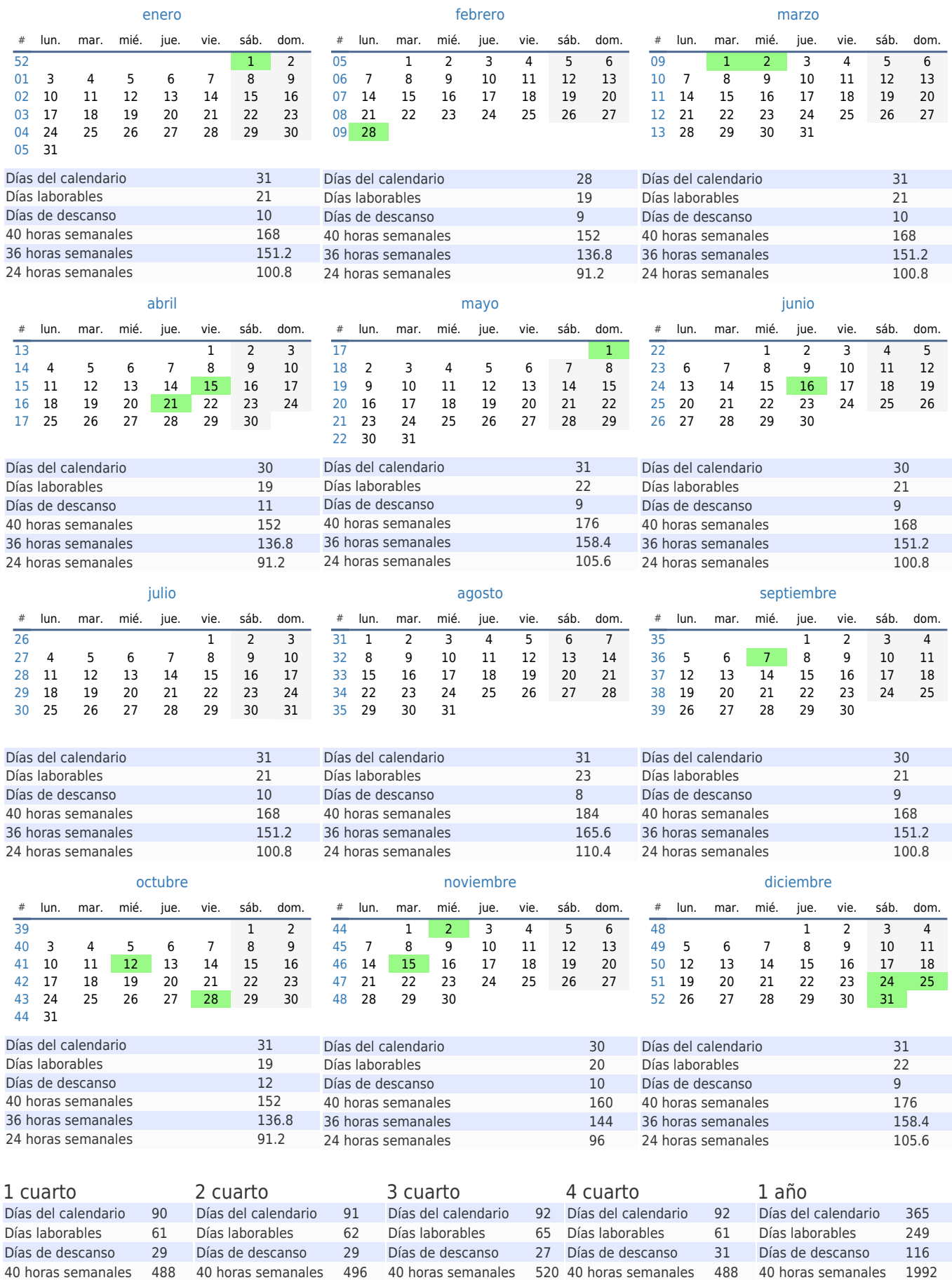

36 horas semanales 439.2 36 horas semanales 446.4 36 horas semanales 468 36 horas semanales 439.2 36 horas semanales 1792.8 24 horas semanales 292.8 24 horas semanales 297.6 24 horas semanales 312 24 horas semanales 292.8 24 horas semanales 1195.2